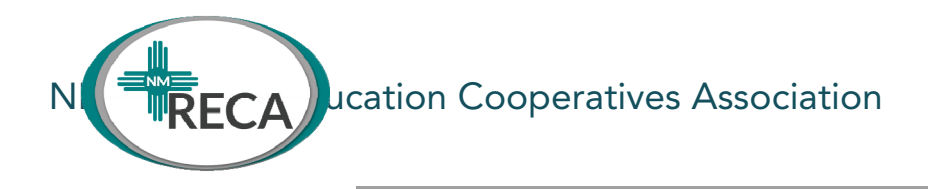

# **RECA Regular Meeting**

## **Region 9 Education Cooperative offices**

6/2/2020 Zoom Meeting 9:00am Bryan Dooley is inviting you to a scheduled Zoom meeting.

Topic: NMRECA Meeting - A.D. Time: Jun 2, 2020 10:00 AM Mountain Time (US and Canada)

Join Zoom Meeting

https://zoom.us/j/96682956365?pwd=UTlwUTRuRjJvdi90SGpkOUtpeGoxUT09

Meeting ID: 966 8295 6365 Password: 825465 +1 346 248 7799

# **Agenda**

- 1) 10:00 am Call to order -
- 2) Adan Delgado Discussion about RFR support for CARES and FEMA funding
- 3) Introduction new LFC Analyst

### a) **Martha A. Becerra**

Fiscal Analyst

New Mexico Legislative Finance Committee

325 Don Gaspar

Santa Fe, NM 87501

Telephone: 505.986.4550

martha.becerra@nmlegis.gov

- 4) Other REC Business
- 5) Adjourn

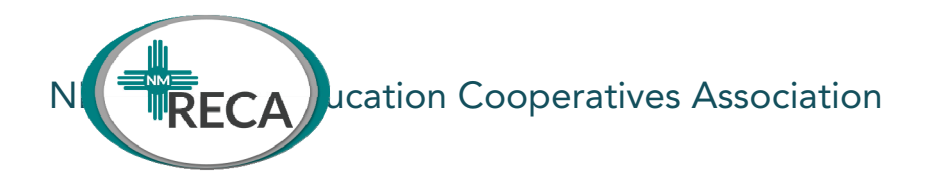

Old meeting information: regarding Early Literacy

Request from Gwen Warniment -

a) I have a favor to ask. We had a great meeting with our Early Literacy/Dyslexia working group yesterday and a fantastic meeting with LETRS today about rolling out statewide training. I would like to include all RECs in this work if possible.

Notes: Aggressive timeline with Leading with letters - and how we could work together with the RECS in the state. - Moving with an early literacy initiative. Dyslexia has been in pilot mode this past year. 398 asked for a district plan, first graders to be screened, and ......

-how do we meet funding for districts

-need to help teachers with the science of teaching reading

Building out a project plan from Pre-k thru 5th grade.

5 components - 1. How do they get trained in science of teaching reading - having all early childhood teachers trained

2nd tier is training in curriculum - funding around reading programs - establish the RFP / etc.

- 3rd tier is developing a coaching cadre for supporting the build out of the coaching cadre thru the RECs (maybe 5 coaches from PED and fund RECs to staff a coach and solid implementation whole group works as a cadre - they become the trainers of LETRS
- 4th is assessment and progress monitoring
- 5th is marketing and family engagement piece

 Project team working on plan and what it looks like - the feedback has been helpful to get input.

Next steps are for spring budget - 2 buckets (1) \$10 million thru SEG for the initiative would include stipend to attend training  $(2) <$  \$3 million in below the line funding (materials - curriculum - pd screener and stipends ) begins in May and will (1700 1st grade teachers already trained) Some districts are working with CORE - LETRS is a high quality and recognized nationally program. Training begins in June and runs thru the school year. Follow units throughout the school year

May start date - (mix of already strong early literacy / science of reading / )

 Question by Vicki - Has 2 LETRS training and CORE - and 3 other coaches (this is the model we've been looking for)

Question by Maria - what is the schedule and time demand:

Question by Bryan - salary / funding -

Collective document on resource at RECs

\*Next week - to get collective document

Bryan - also has 2 existing employees

REC 4 reading and Dyslexia -

REC 8 has 1 could add 2 more if needed

REC 2 - has 1

Maria - thru EC instructional coaches (letrs training 6/3 thru 5th)

David Bowman - no coach - access to a good team that could be available

REC directors think of 2 to 4 coaches that might be available -

LETRS will bring in the trainers - and build the CADRE - on a monthly basis.

Training is setup in units and delivered in a blended model -

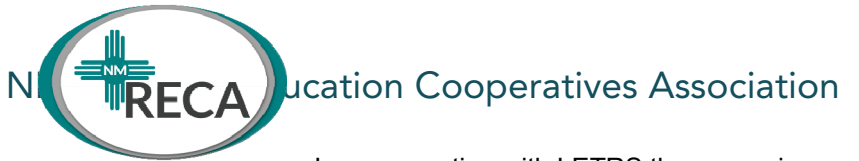

In conversation with LETRS they are price agreeable.. 627.00 for each teacher - 30.00+- for materials

Vicki will do a FormStack and send-

\*Will move quickly to align with law requirements Spring Budget training for admin on leveraging funding -

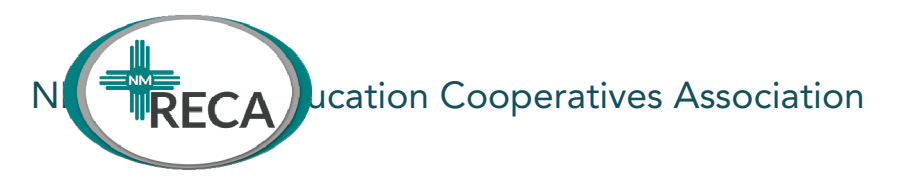

Hello REC Directors!

Below is a simple tutorial on the very basics of MrOwl to find and share resources across the state.

You will have the ability to coordinate together on the NMRECA account, but also build out your individual account as well. Please sign up using the instructions below. There is a promo code below for you to use in the sign up process.

Once you sign up, please email myself and Bryan with your username. Also, please search and find the NMRECA account by searching for @nmreca in users. Follow that account! In addition, if you need any training over Zoom for yourself or anyone on your team you would like, please reach out to me and we can schedule something for you quickly. Below is just a quick preview.

Feel free to reach out to me at any time by emailing at bekka@mrowl.com or text 505-205-2054. Respectfully,

Bekka Burt

# 1. **Getting Started**

Go to http://nmped.mrowl.com , Follow Sign Up Instructions

Username: Select for your organization

Mobile No.: This is not shown publicly or to other users- cell phone necessary for second factor authentication

Teacher License No (Promo code): Enter NMPED\_19

 This is a special code for organization to sign into the private NMPED Community and receive a premium membership for free. Please do not share this code.

# 2. **Follow the official NMRECA Account**

Search for @nmreca in users.

Click on the follow button next to the account name. Email us your username!

We will add you to the NM REC History branch that is already set up. You will be allowed editor privileges to add to this collaborative branch. We will continue creating collaborative branches on this account. If you have an idea on a topic to add as a branch, let us know.

#### 3. **Upload your Content**

On each branch, there is a green plus sign- that is your main control. Add any document type, weblink, photo, video, or write a post offering information or asking your fellow Charter Leaders for support.

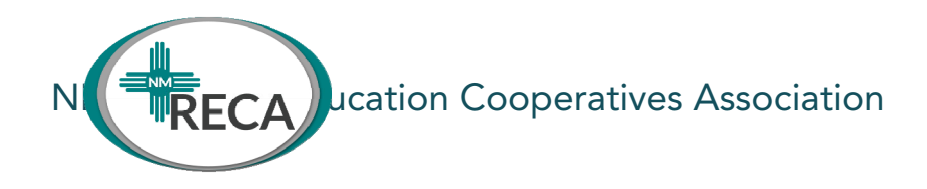

**Subtopic**- Create a new subtopic if needed to help stay organized. You can add as many subtopics as needed.

**Link**- Weblinks, Google Docs, OneDrive. Store helpful websites by copying and pasting urls with the link button. You can also share your Google Docs, Sheets, Slides, One Drive docs or similar by adding them with a link.

**Documents/Media**- ANY document or media can be stored. Powerpoints, Word docs, PDFs, pictures and videos can be uploaded here. Because you are all sharing an account, please do download and use each other's documents, but please do NOT replace them with your edited version.

**Post-** Write a blog-like post to be shared. This can be helpful information or could be used to pose a question to other Charter Leaders.

### 4. **How to Search**

With MrOwl, you do not have to know the title of a file or document, it will search within the document or file itself for any keyword and bring you all results that match of all file types matching that keyword.

If you are not sure which branch of information you will find what you are looking for, you can search all of your account files and information in one spot. Click on your profile in the top right, and then "Search Your Branches"

You can also search inside any specific branch for a keyword.

This is how you search for yours and other leaders' materials specifically and not all of MrOwl.